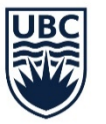

THE UNIVERSITY OF BRITISH COLUMBIA

**Southern Medical Program** 

# **SMP Faculty Support – Tools for Teaching Virtual Learners**

# **Connection Options:**

# Cell phone

- $\triangleright$  Call the learner, from the call screen choose 'add call' to phone the patient.
- $\triangleright$  When the third person answers, a Merge icon will appear, select it to connect all 3 participants.
- $\triangleright$  To disconnect: (1) the Send key will disconnect the last to join the call; (2) the End key will hang up on all parties.

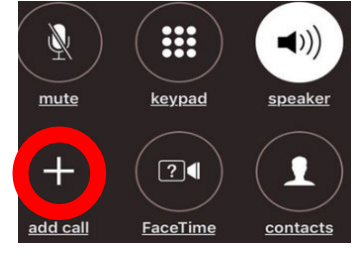

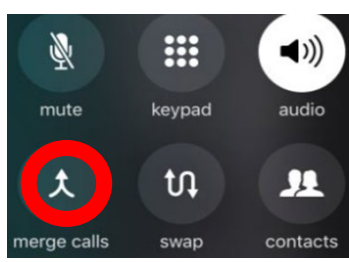

# Home phone

- $\triangleright$  Call the learner and ask them to hold.
- $\triangleright$  On your phone press the link or flash button for one second.
- $\triangleright$  Once you hear 3 short beeps followed by a dial tone, call the patient.
- $\triangleright$  When the patient answers press the link/flash button again to connect all three parties.
- $\triangleright$  If the patient's line is busy or not answered press the link/flash twice to return to the learner who is on hold.

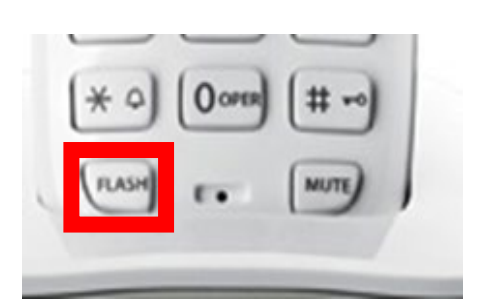

# Zoom

- $\triangleright$  MOA can invite learner at appointment set up.
- $\triangleright$  Invite the learner day of with 'copy' invitation' then paste into an email or text.

#### $\bigcup_{\text{Chat}}$  $\begin{tabular}{|c|c|} \hline 2 \\ \hline \end{tabular}$  $\bigcap_{\text{Home}}$  $Context<sub>5</sub>$

# Zoom appointment: patient and learner

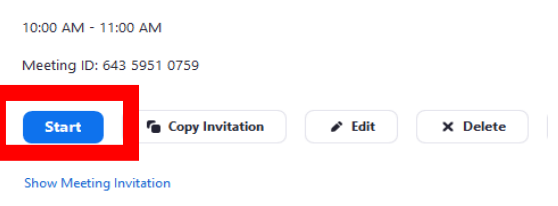

# Doxyme

- $\triangleright$  Start a call with the first participant.
- Click "start call" in the Patient Queue.
- $\triangleright$  Click "group call" from the menu on the left.
- $\triangleright$  Choose "add patient to current call."

# [Watch video tutorial](https://youtu.be/F1Ag7YQXVgs)

# **Options how to incorporate a virtual learner:**

Suggested day schedule for in office or virtual care;

- $\triangleright$  Shadow you for first two patients.
- $\triangleright$  Choose an appropriate patient for student to take history while you see your next patient.
- $\triangleright$  Rejoin student ask them to summarize history, if appropriate observe them doing part of clinical exam.
- $\triangleright$  Have them scribe/type while you take history, ask them to do exam.
- $\triangleright$  Switch roles next patient.
- $\triangleright$  Go back to them calling/seeing patient to take history on own while you see next patient. Suggest reading around interesting patient diagnosis.

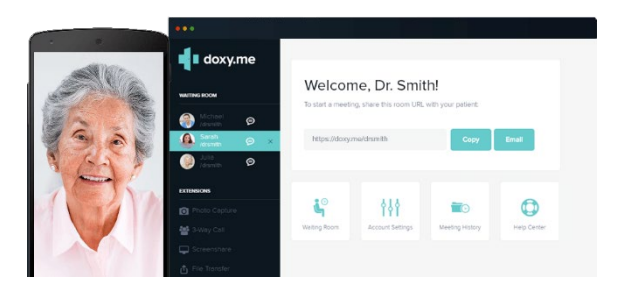